## AntsSoft SWF Text 1.4 crack

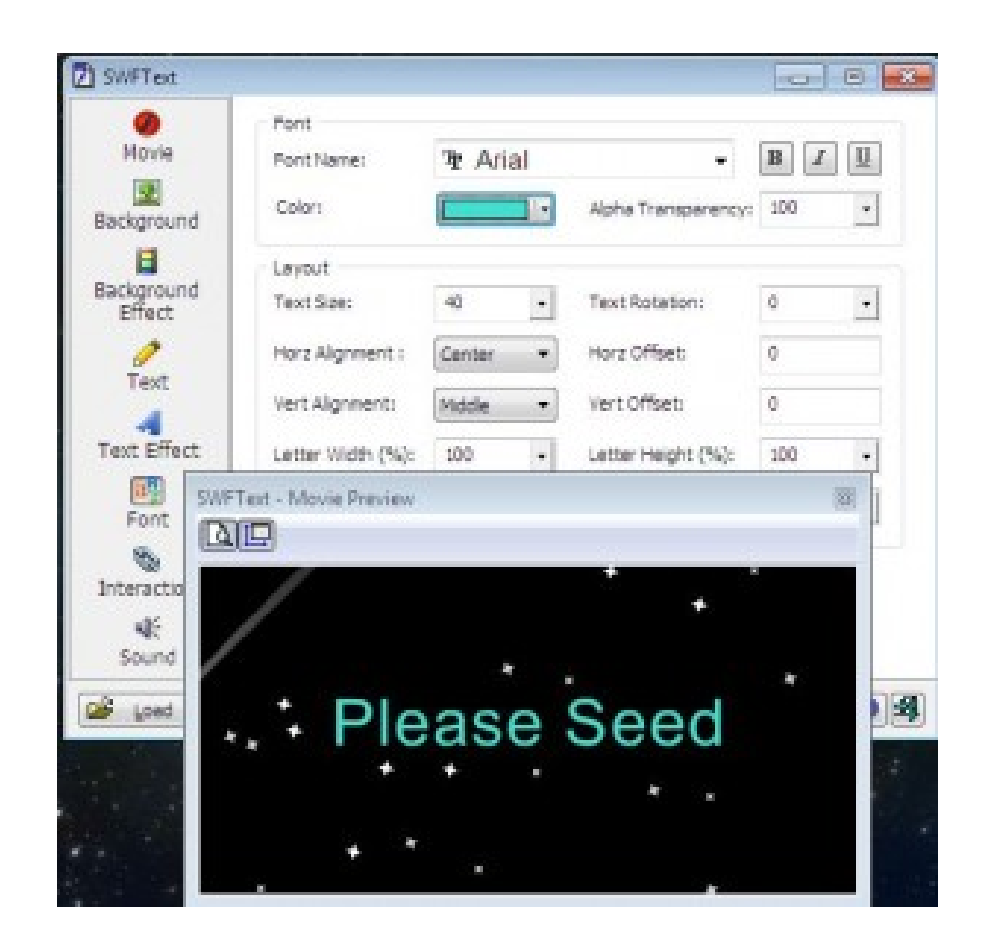

**DOWNLOAD:** <https://tinurli.com/2itz7s>

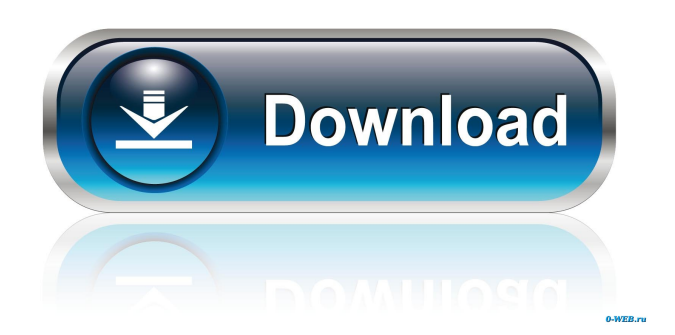

Sub-dividing Text {#sec:color\_subdivision} We take advantage of SWF Text to combine multiple animations together to make rich text. An example of such animation is the color animation and a color animation together to get ([Sect. \[sec:rgbt\]]{}) to make a sequence of color change of the background. With the help of the foreground and background (blue and red), we can get a text with multiple animations. As shown in [Fig. \[fig:swftxt\]]{}, the "Color" to set the color of the text. Then, the text included in the animation will change to the color specified in the SWF text menu. To keep the color changing consistent across the animation, we should divide the a color, and the background has blue color, and the text color is the average of these two colors. The color changing of the text will not be continuous. In the foreground, we apply a text animation with the background, we a

> [Hard Truck Apocalypse Ex Machina Game Download](http://itraleb.yolasite.com/resources/Hard-Truck-Apocalypse-Ex-Machina-Game-Download.pdf) [HD Online Player \(ghost in the shell 2.0 1080p downloa\)](http://psororap.yolasite.com/resources/HD-Online-Player-ghost-in-the-shell-20-1080p-downloa.pdf) [Microsoft Toolkit 2.6.1 Final \(Windows Office Activator\) keygen](http://matkate.yolasite.com/resources/Microsoft-Toolkit-261-Final-Windows-Office-Activator-keygen.pdf)